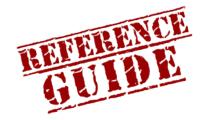

## ONLINE READING COMPREHENSION LAB

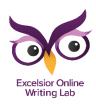

https://owl.excelsior.edu/orc

## How to Make a Word Web

## **Word Web:**

- Deepen your understanding of new words
- Practice using them
- Keep track of them

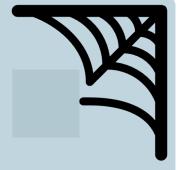

## Follow these guidelines to create a word web:

- 1. Enter the Target Word in the center circle.
- 2. Write down some synonyms for the word. Synonyms are words that mean the same as the target word. You may want to refer to a thesaurus for help with locating synonyms.
- 3. Write down the word parts that make the target word. This will help you better understand its meaning.
- 4. Make a note of any additional meanings of the word in the last circle. Include the part of speech for each additional meaning.
- 5. Next, write a sentence using the word, which will help you practice how to use it.
- 6. Next, write down the part of speech for this meaning of the word.
- 7. Since most words have more than one meaning, enter the definition that is most relevant to the way you are using the word.

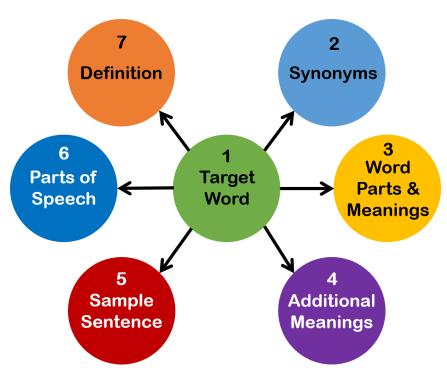

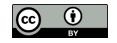

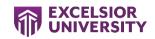